## A day in the life of a Financial Analyst

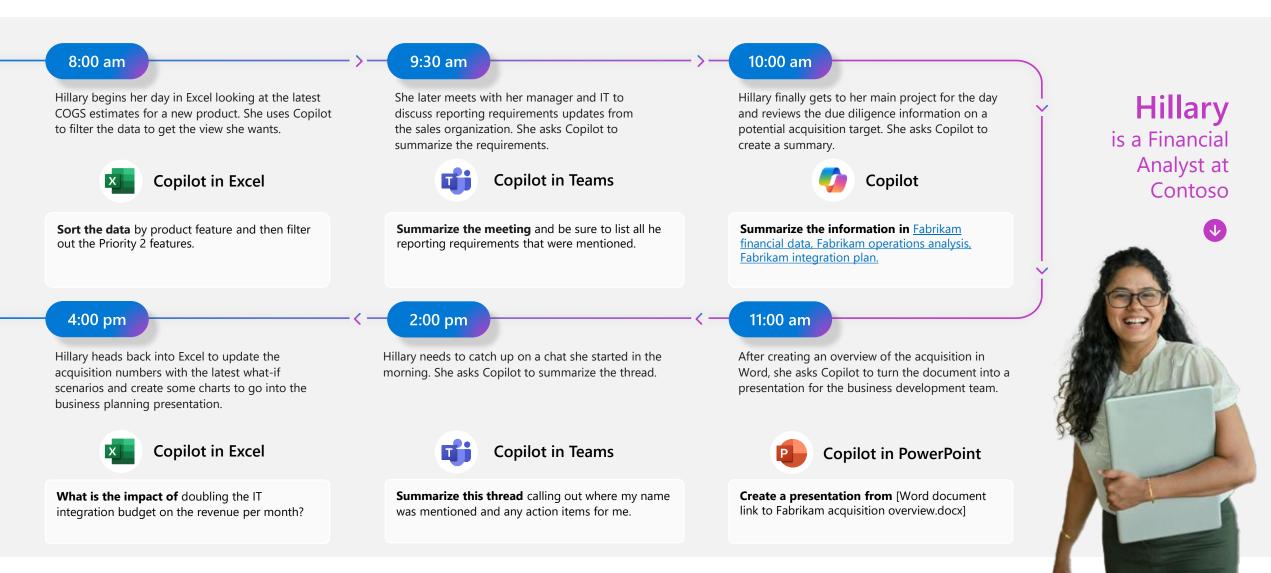

Internal